## **Hyper-V et System Center Virtual Machine Manager**

Services de virtualisation de Windows Server 2016

> Collection Expert IT

Table des matières

Les éléments à télécharger sont disponibles à l'adresse suivante : http://www.editions-eni.fr

Saisissez la référence de l'ouvrage EI16SCHYP dans la zone de recherche et validez. Cliquez sur le titre du livre puis sur le bouton de téléchargement.

### Avant-propos

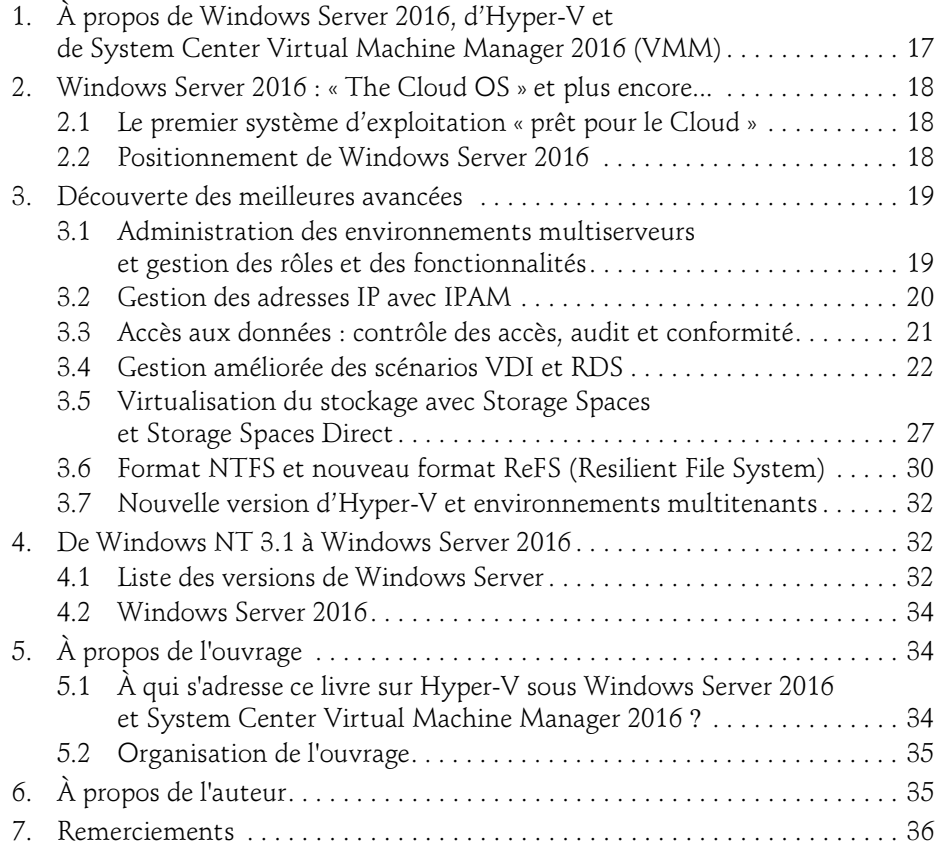

sous Windows Server 2016

#### Chapitre 1 Implémentation et gestion d'Hyper-V

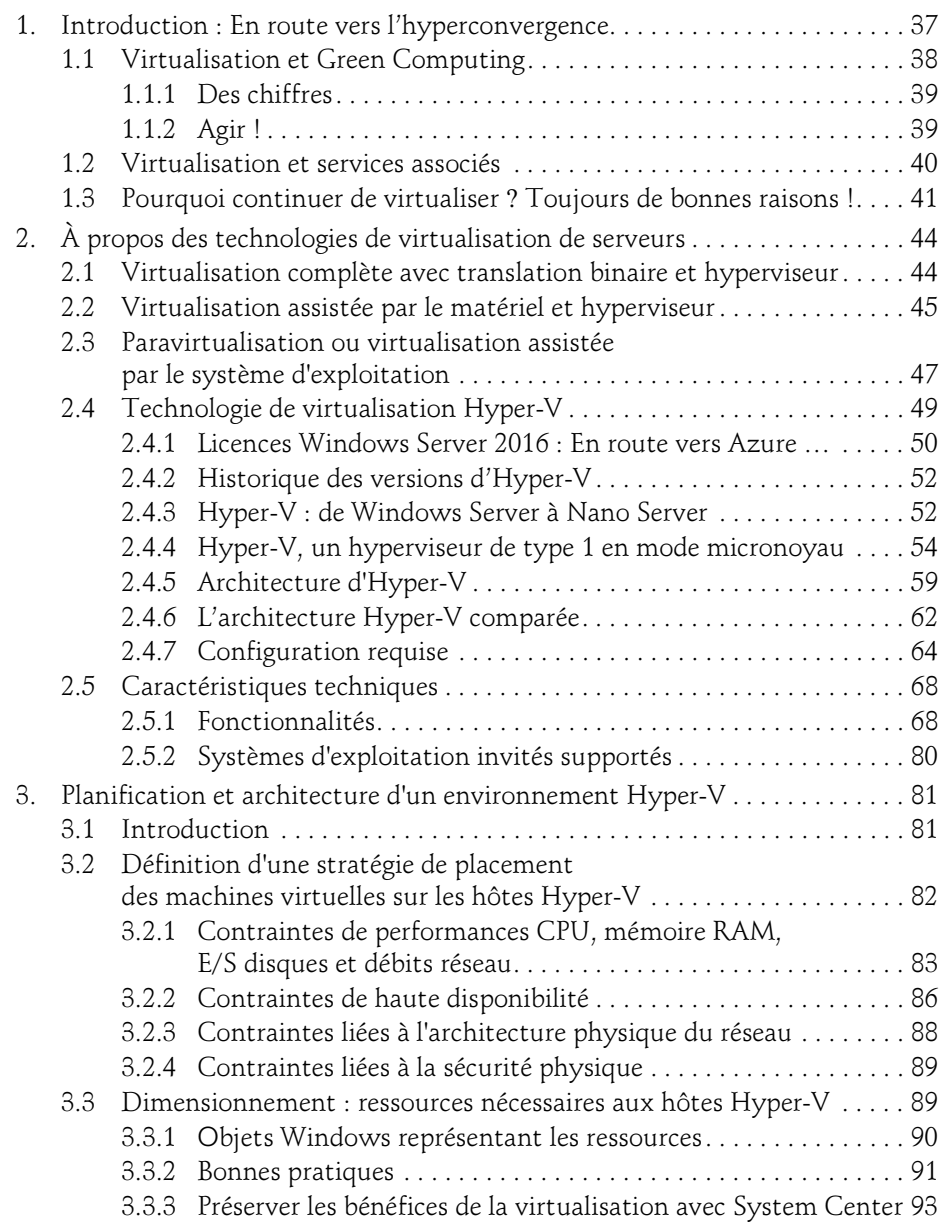

#### Chapitre 2 Microsoft et les environnements Cloud

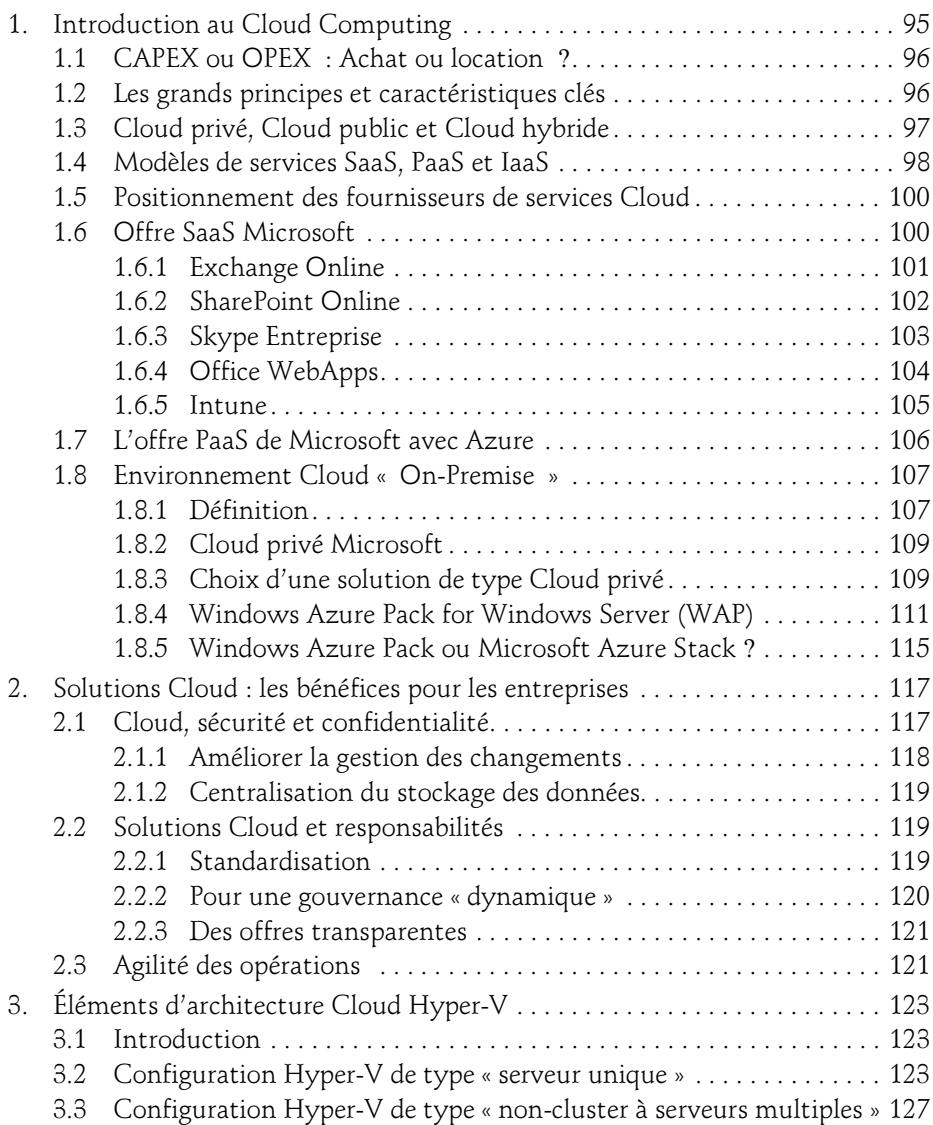

sous Windows Server 2016

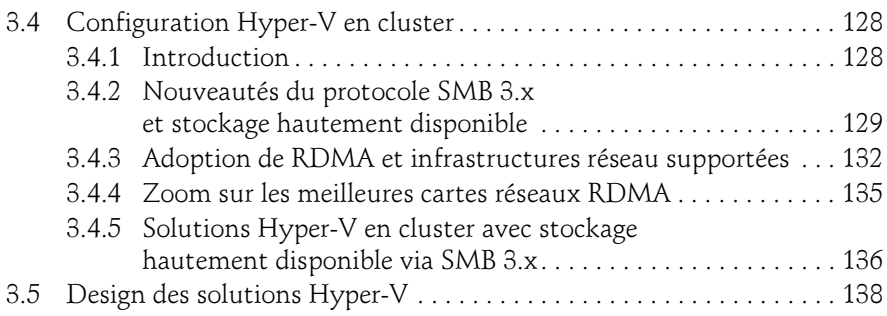

#### Chapitre 3 Installation, administration et maintenance

 $4-$ 

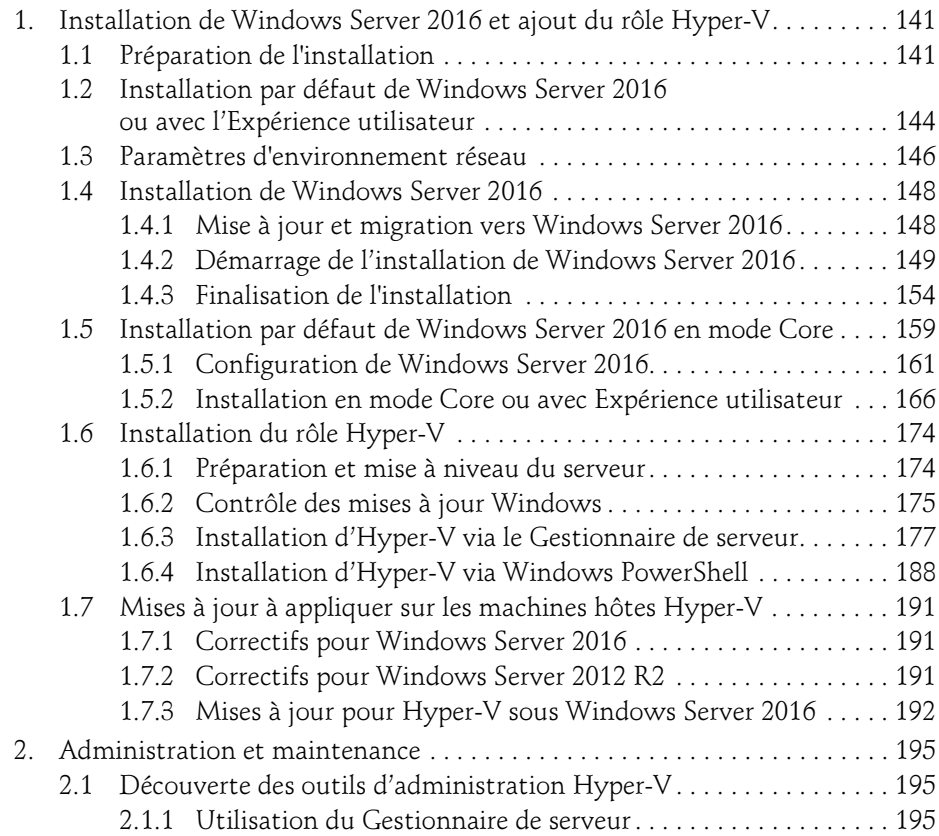

### Table des matières 5

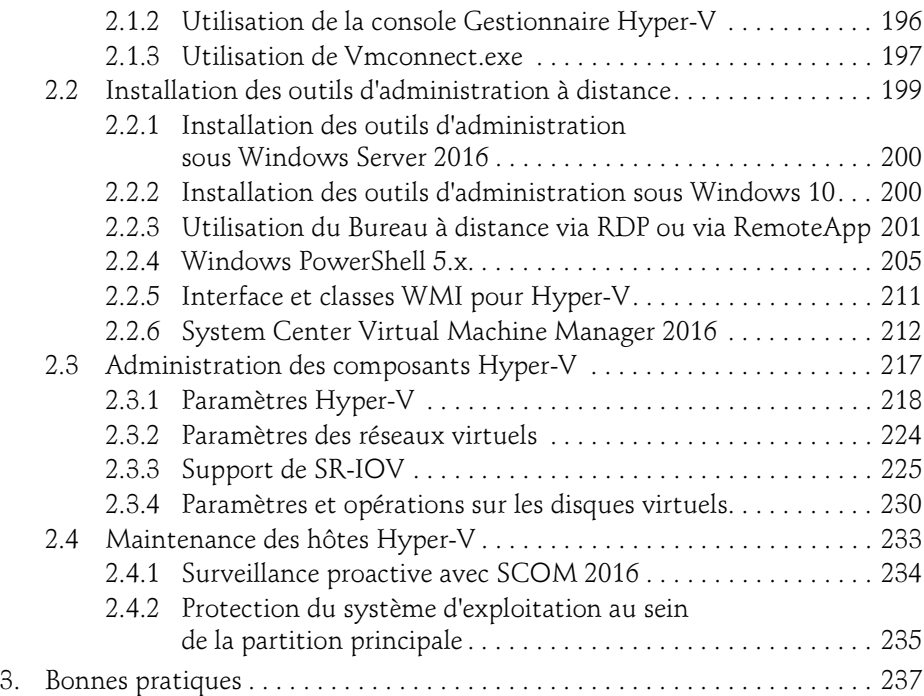

#### Chapitre 4 Gestion des machines virtuelles

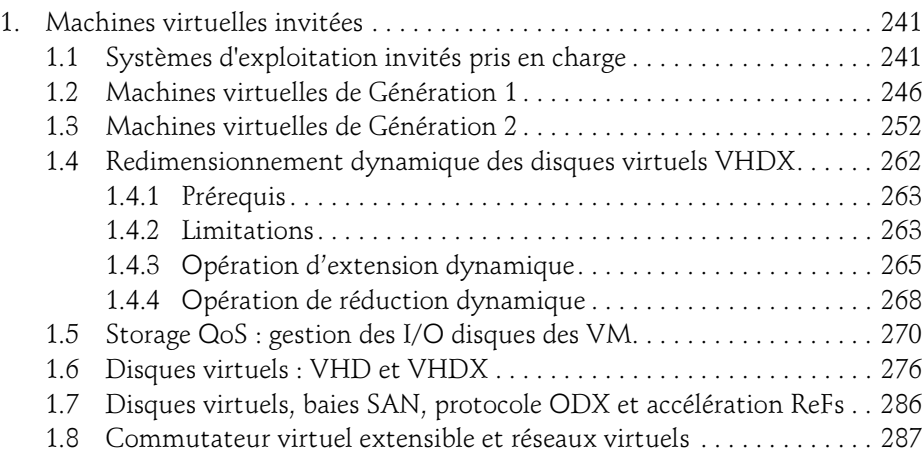

sous Windows Server 2016

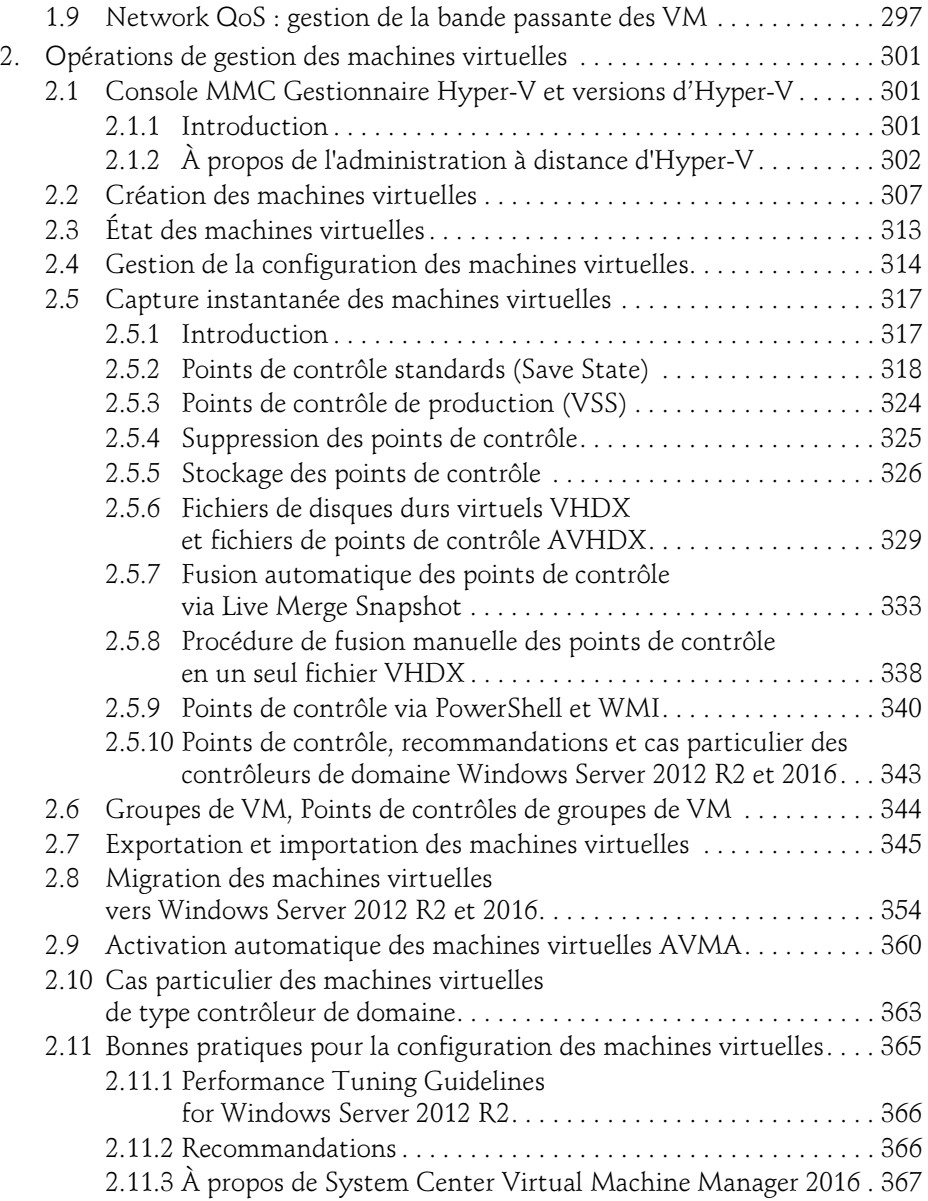

6

### Chapitre 5 Gestion du stockage avec Windows Server 2016

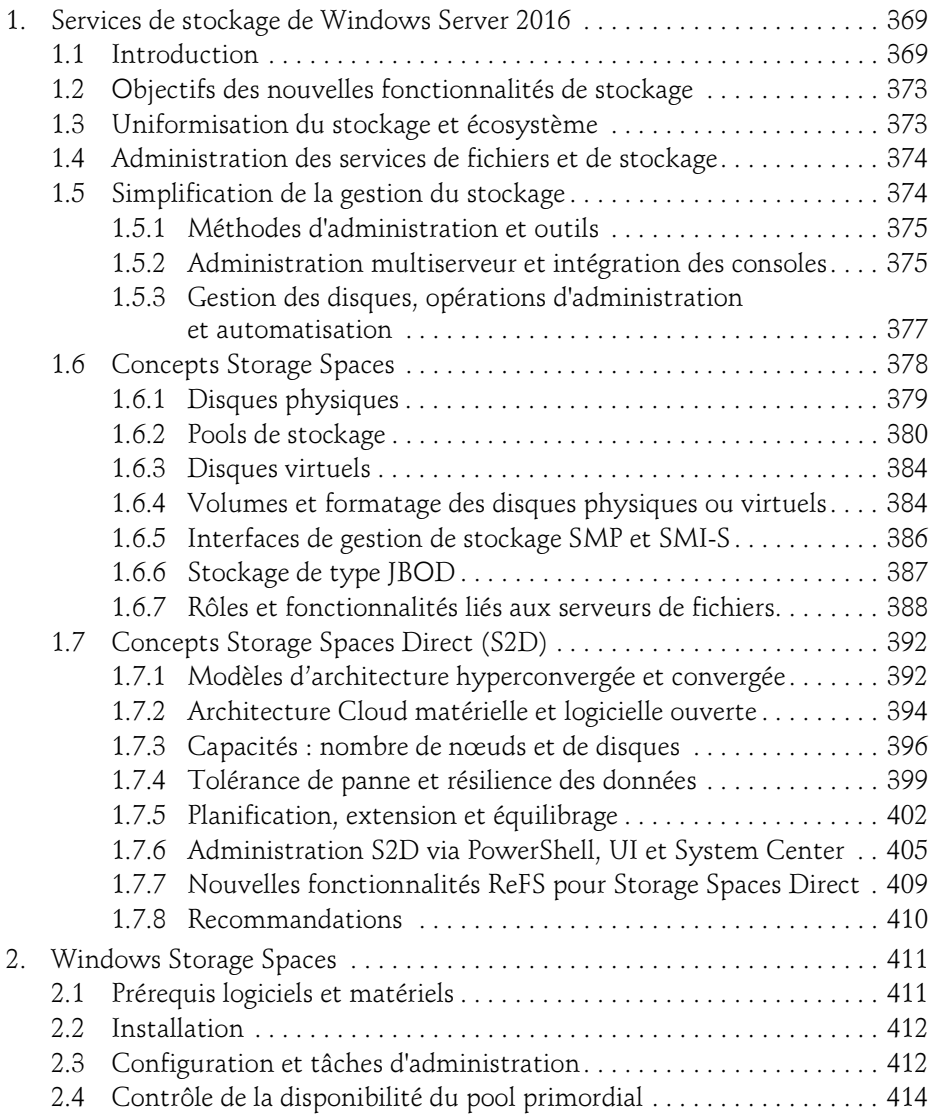

sous Windows Server 2016

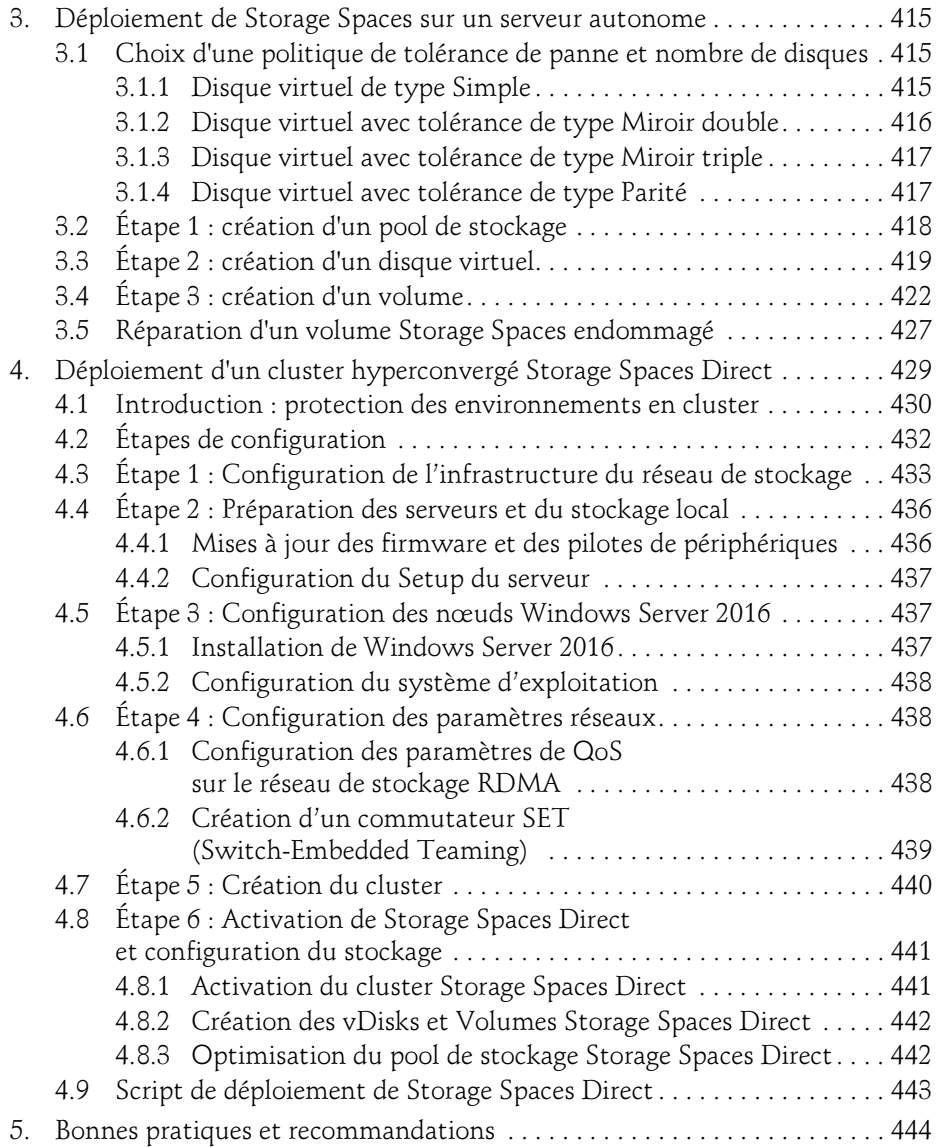

8

### Chapitre 6 Gestion de la haute disponibilité Hyper-V

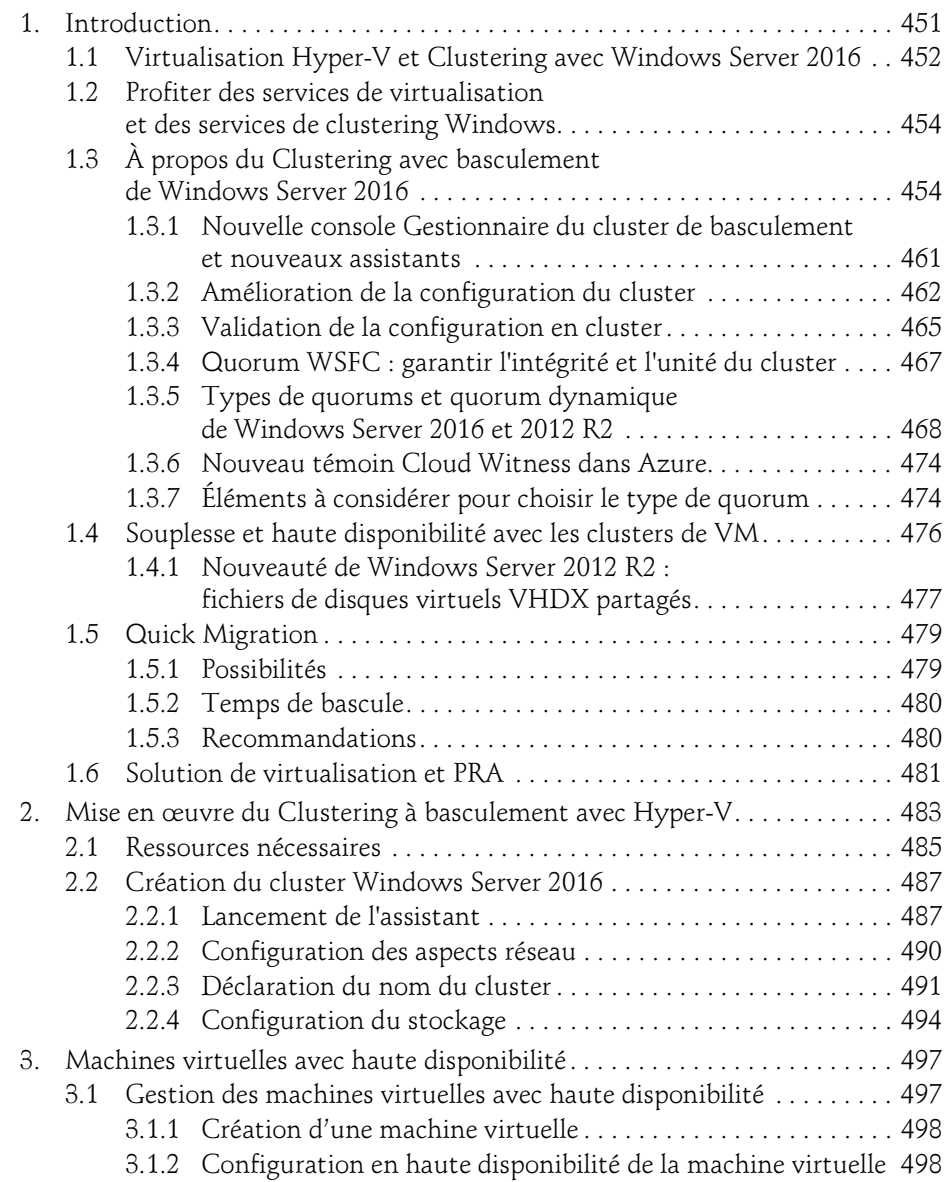

sous Windows Server 2016

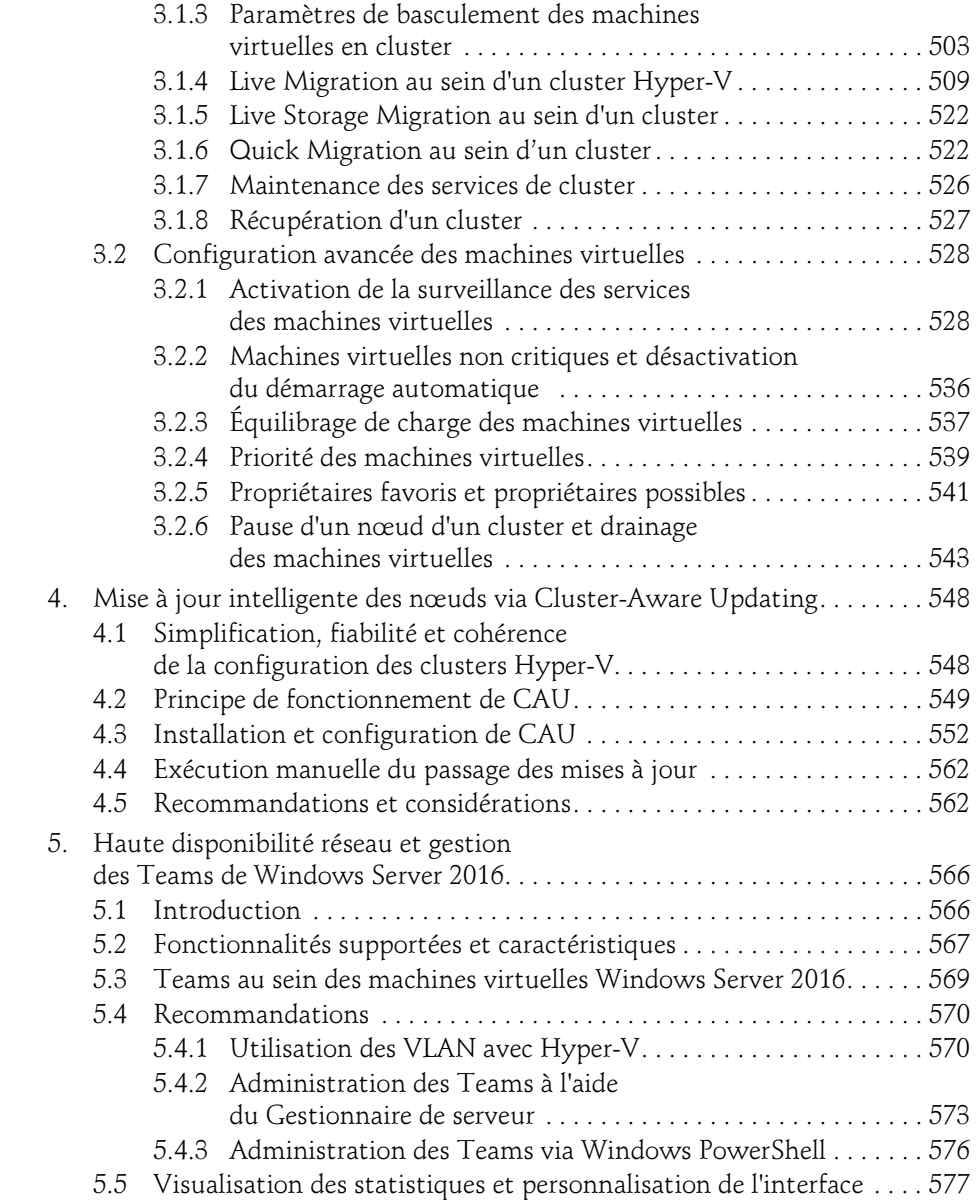

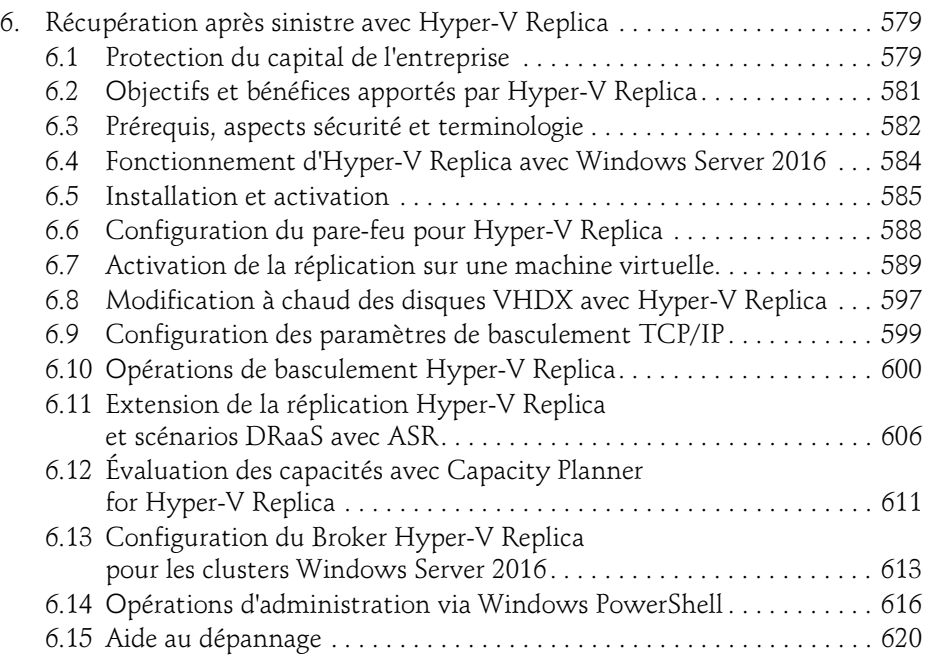

### Chapitre 7 Architecture et installation de VMM 2016

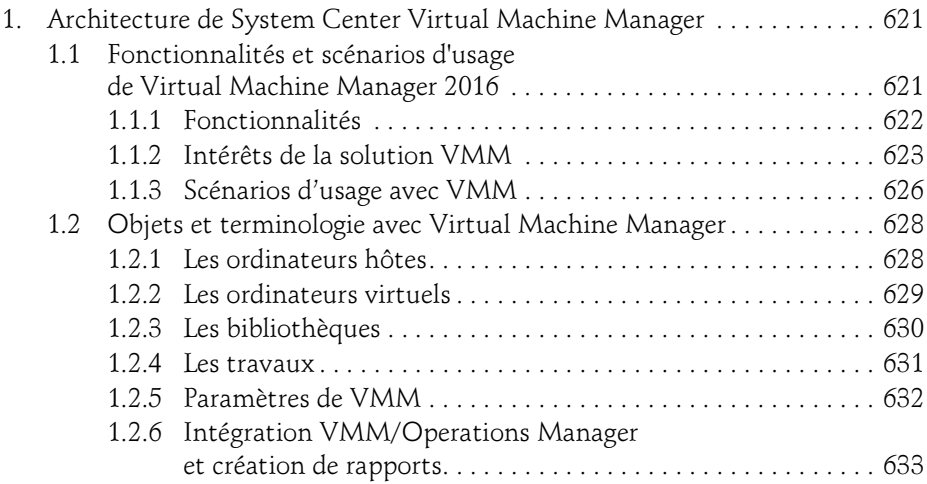

sous Windows Server 2016

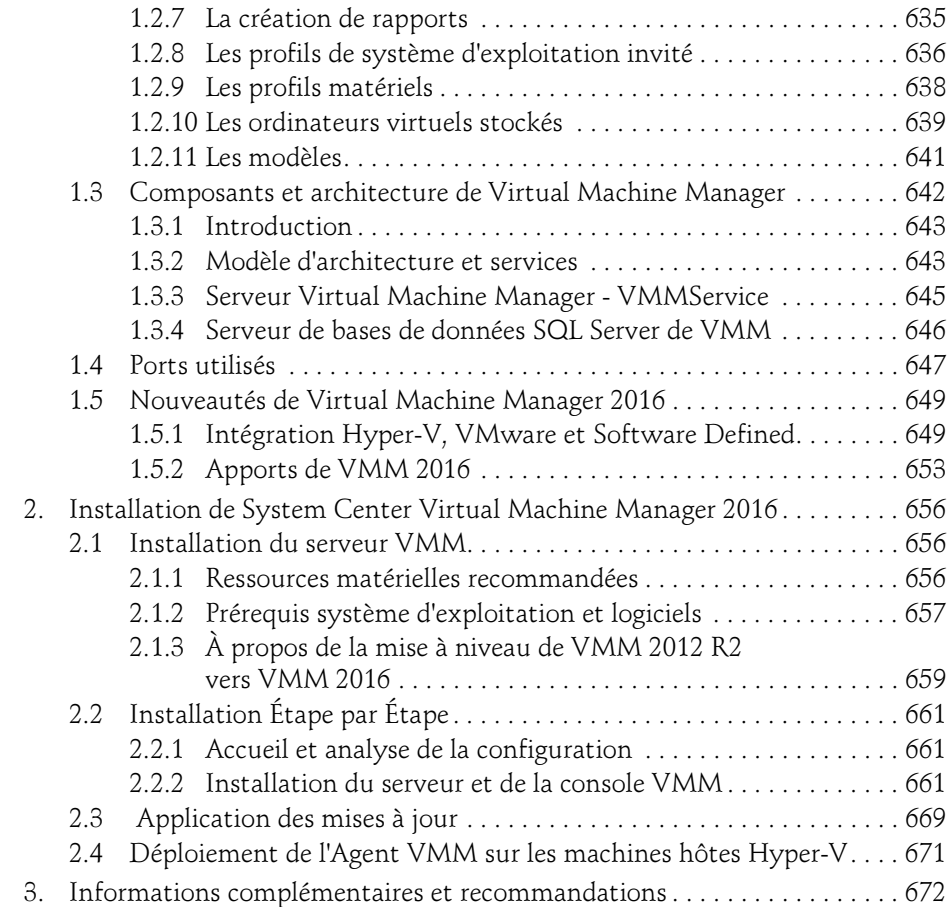

#### Chapitre 8 Gestion des hôtes et des VM avec VMM 2016

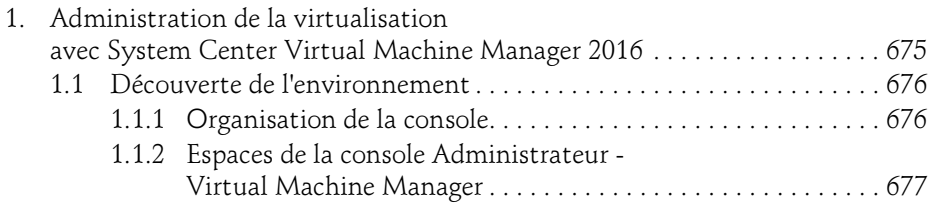

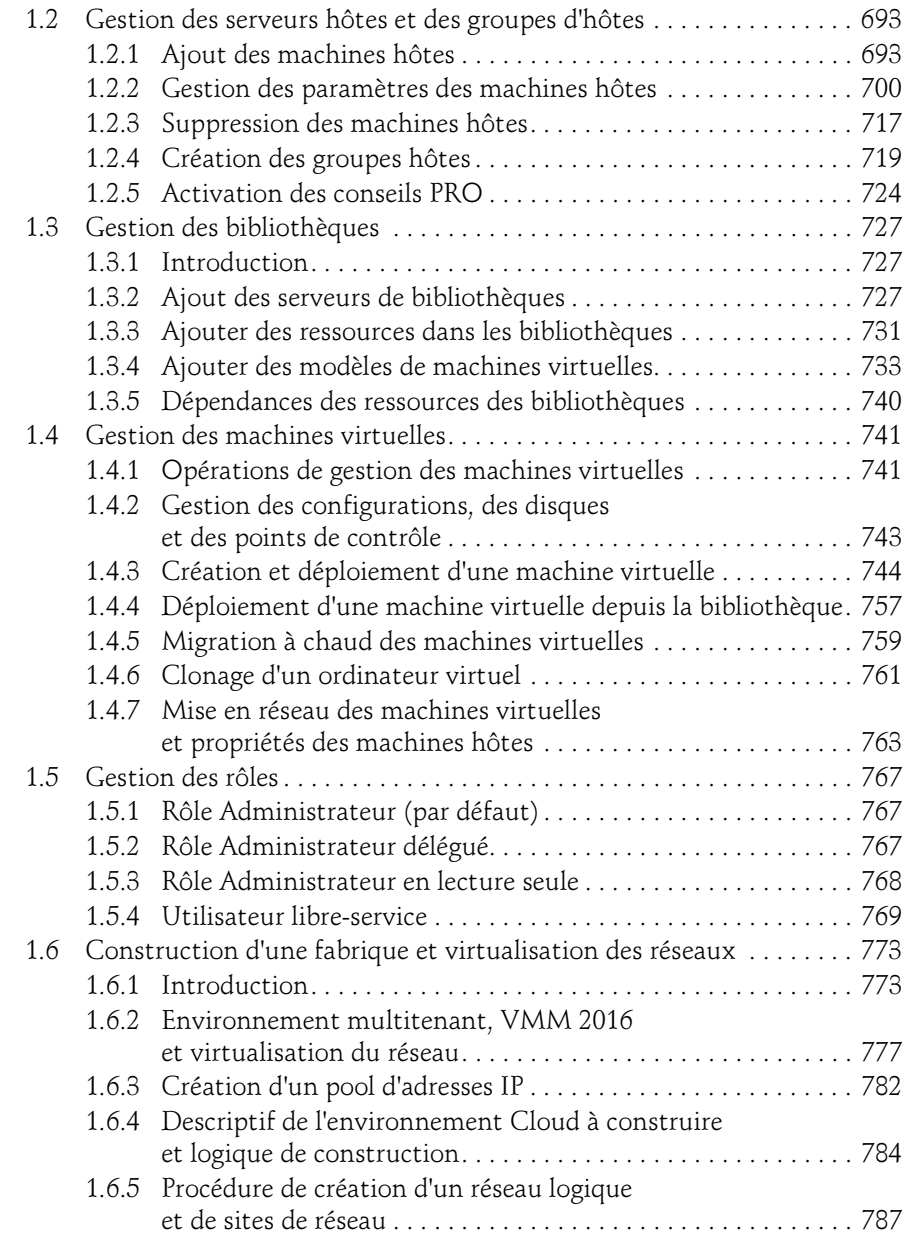

sous Windows Server 2016

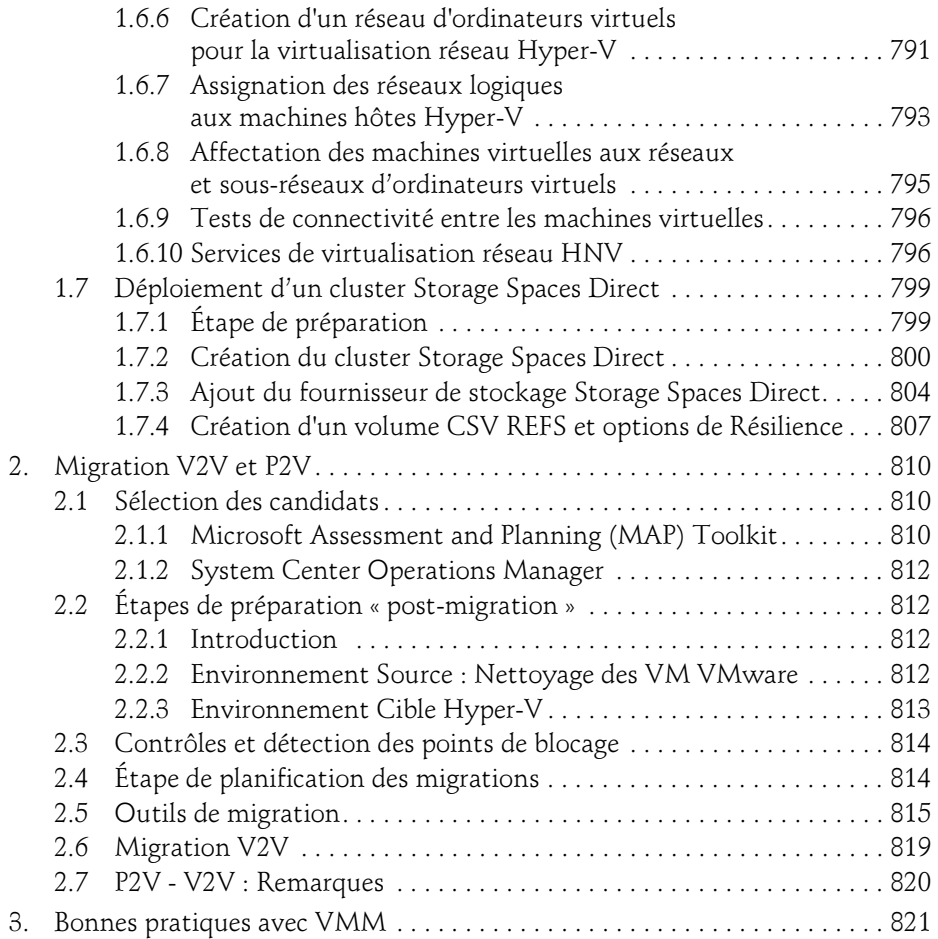

### Chapitre 9 Sauvegarde et récupération Hyper-V

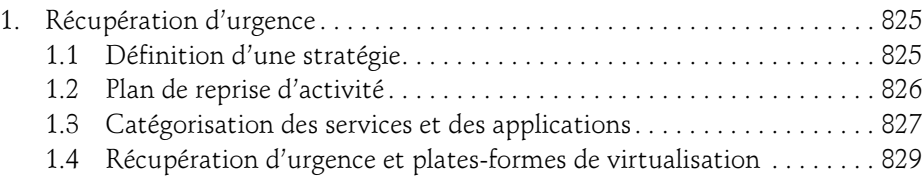

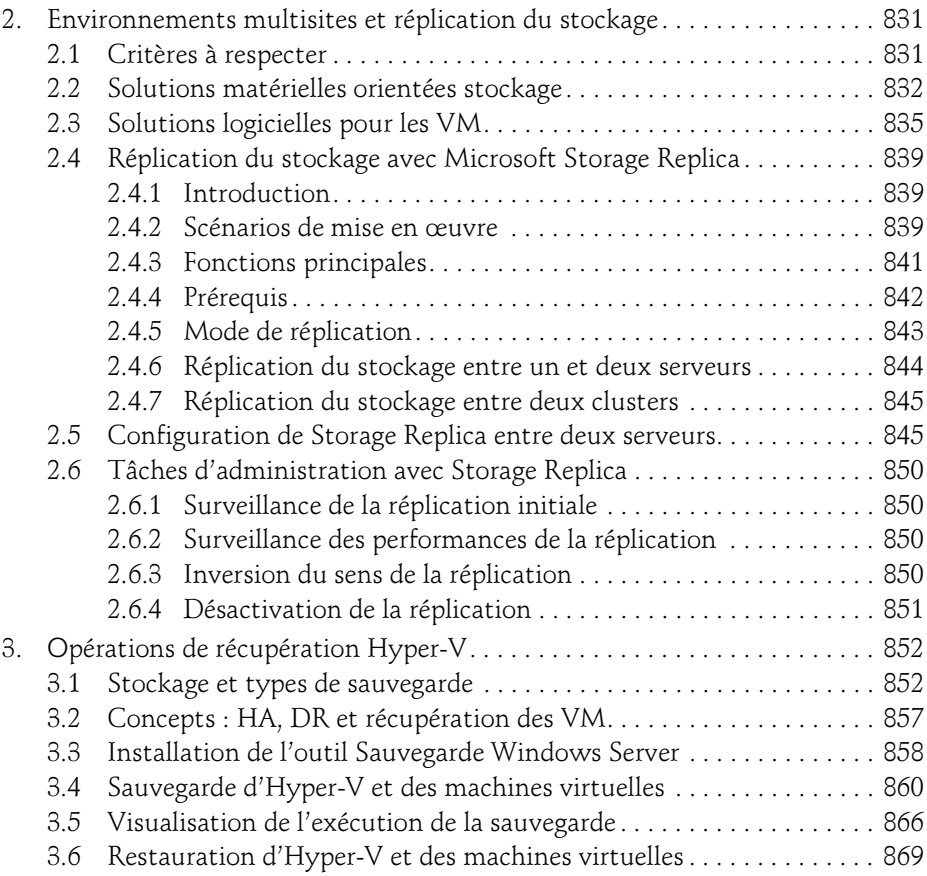

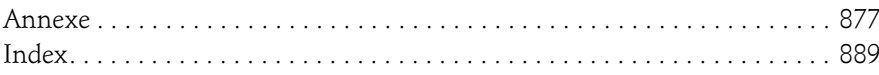

Editions ENI

# **Windows Server 2016**

## Administration avancée

Collection Expert IT

Table des matières

Les éléments à télécharger sont disponibles à l'adresse suivante : **http://www.editions-eni.fr**

Saisissez la référence de l'ouvrage **EI16WINA** dans la zone de recherche et validez. Cliquez sur le titre du livre puis sur le bouton de téléchargement.

### **Chapitre 1 Introduction**

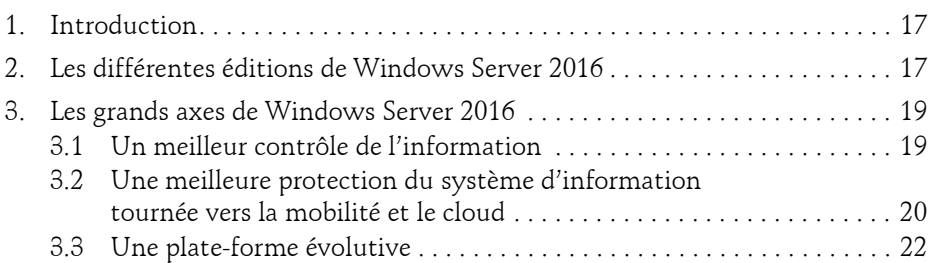

#### **Chapitre 2 Domaine Active Directory**

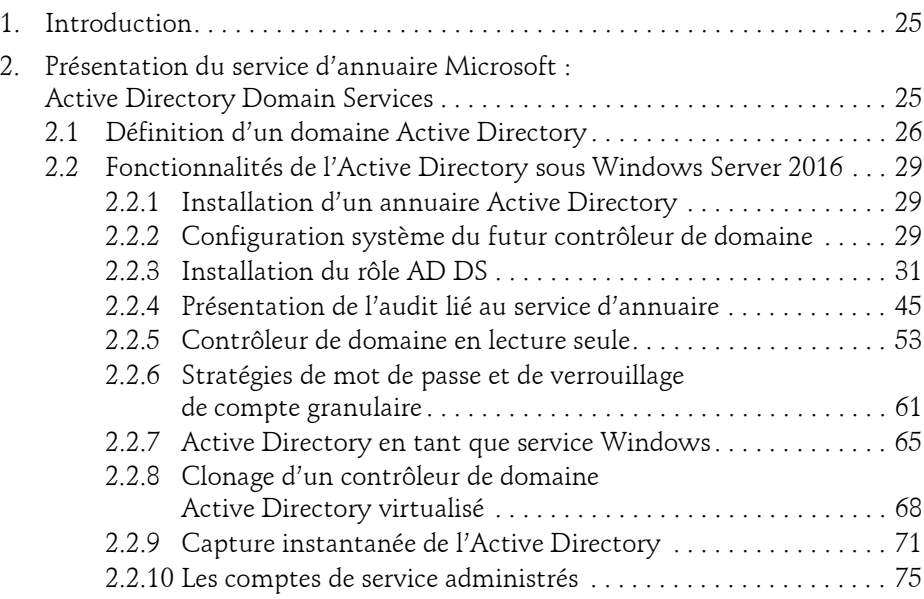

Administration avancée

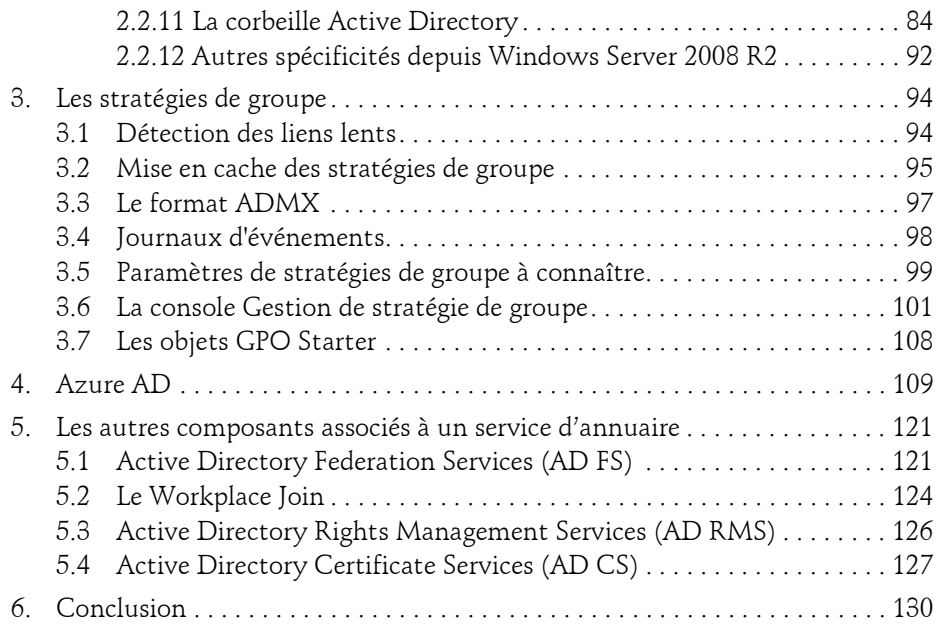

### **Chapitre 3 Architecture distribuée d'accès aux ressources**

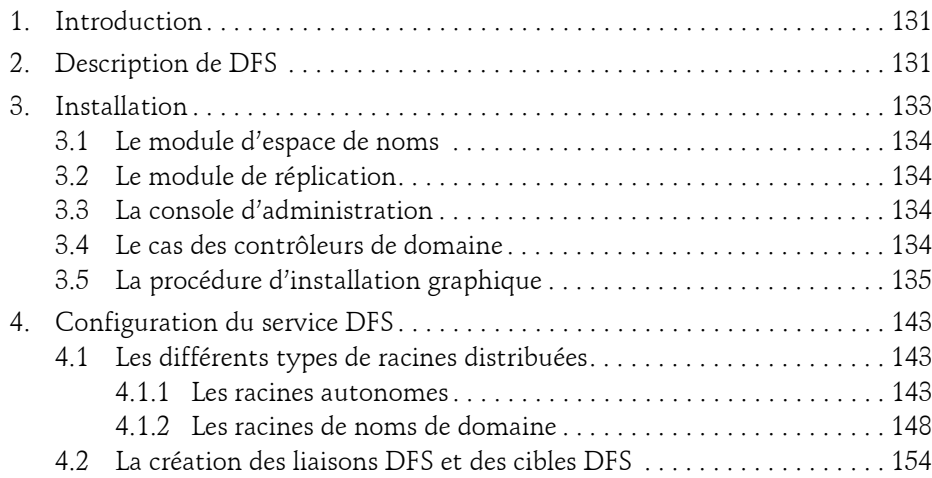

 $2-$ 

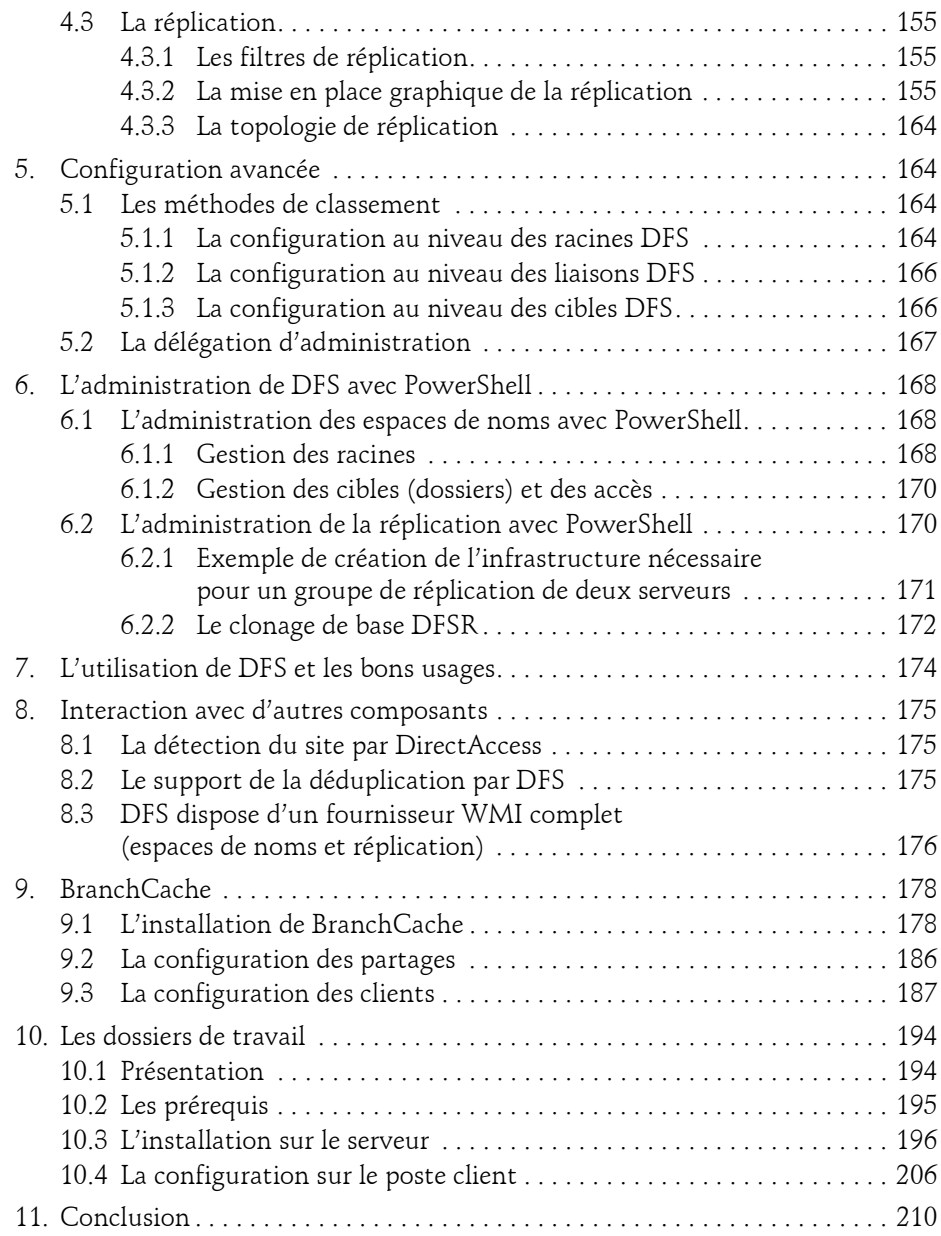

Administration avancée

### **Chapitre 4 Haute disponibilité**

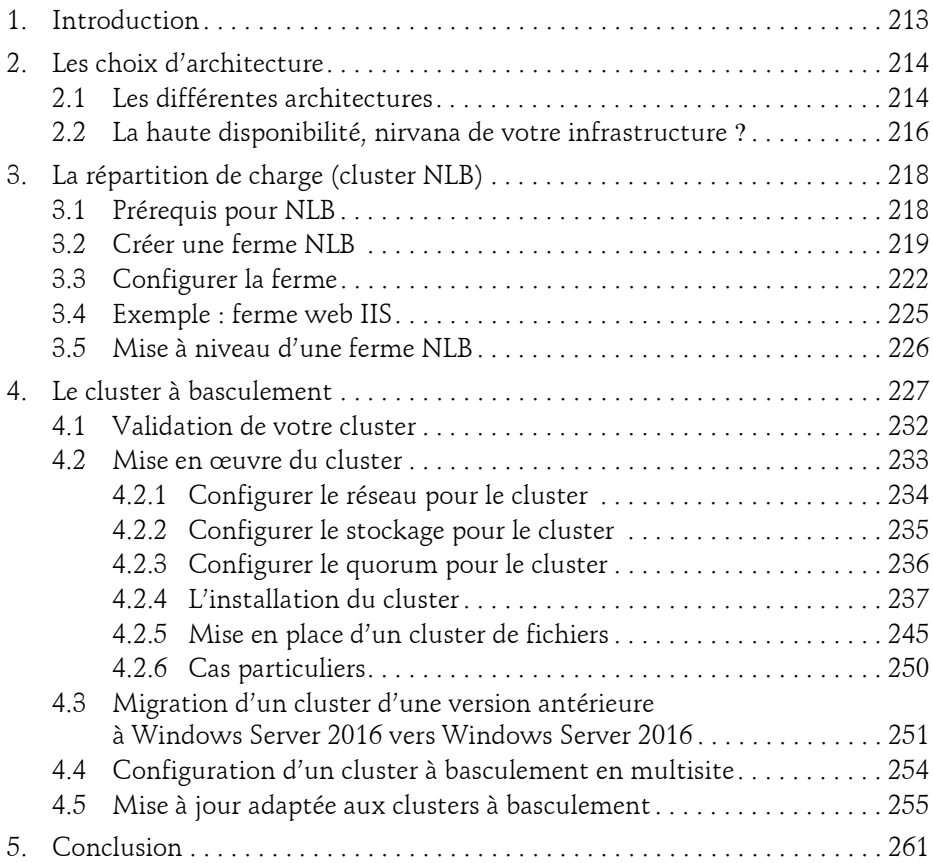

### **Chapitre 5 Mise en place des services réseau d'entreprise**

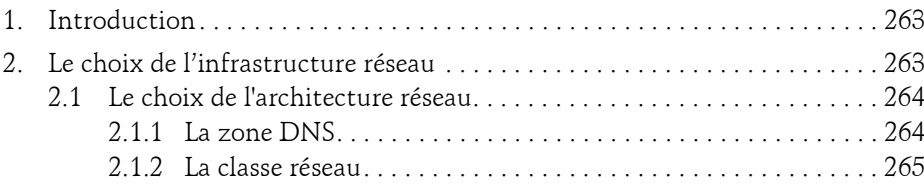

4

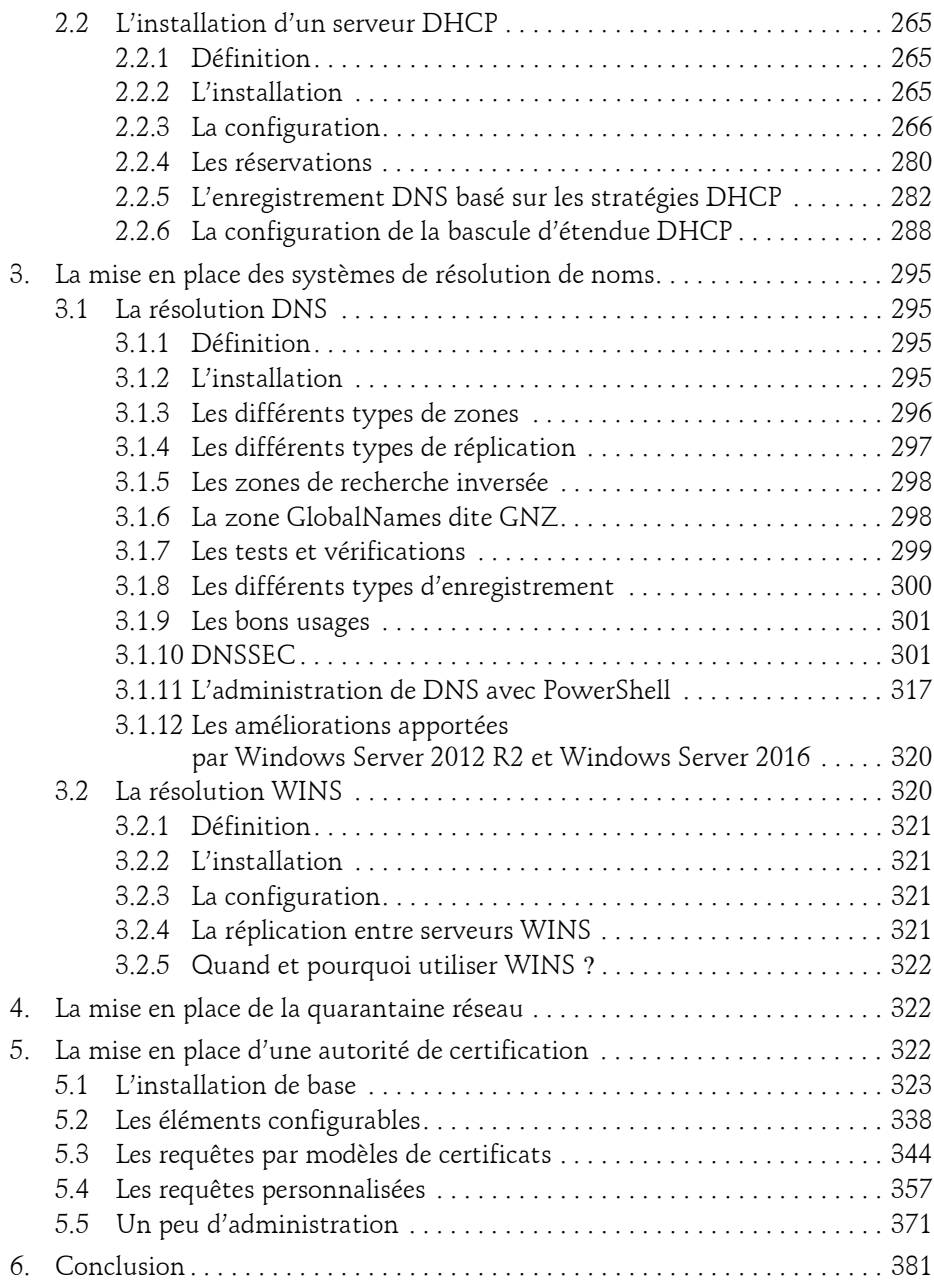

Administration avancée

#### **Chapitre 6 Les évolutions du réseau**

6

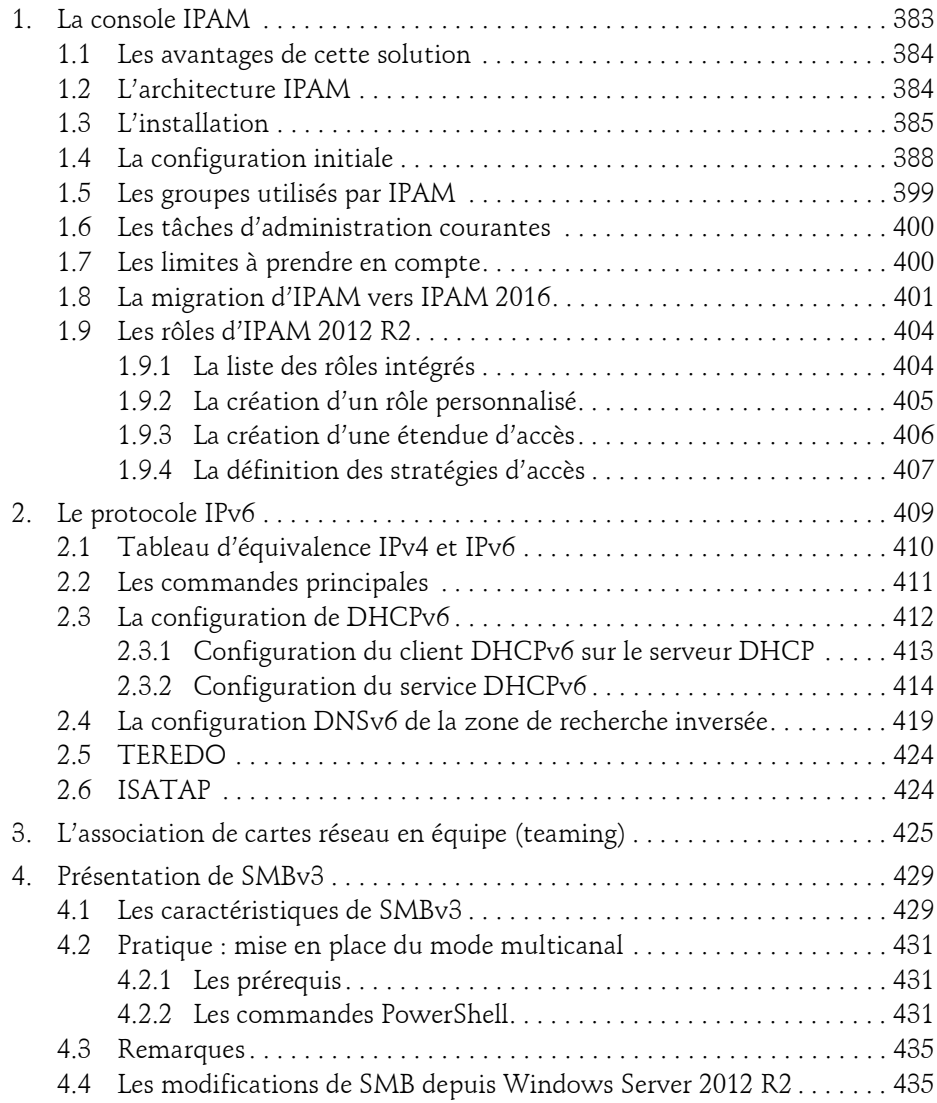

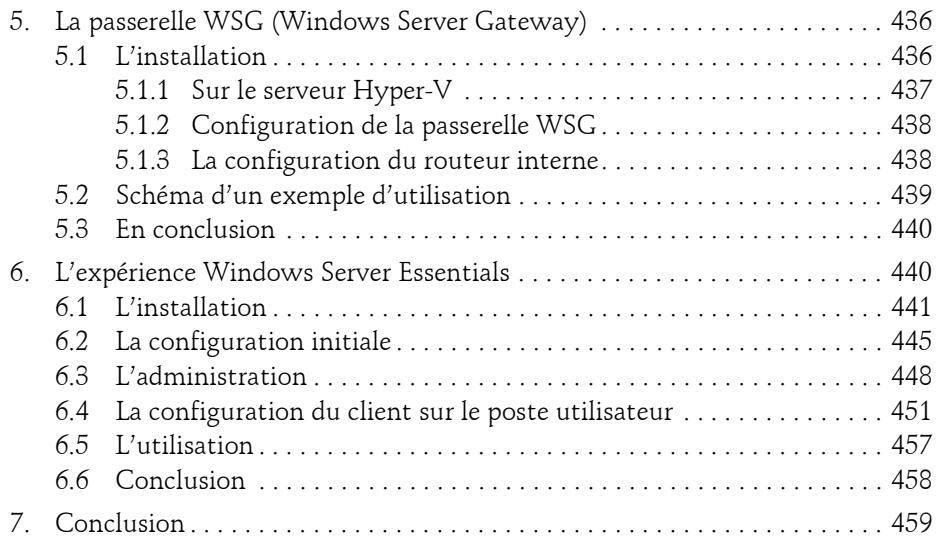

#### **Chapitre 7 Services Bureau à distance**

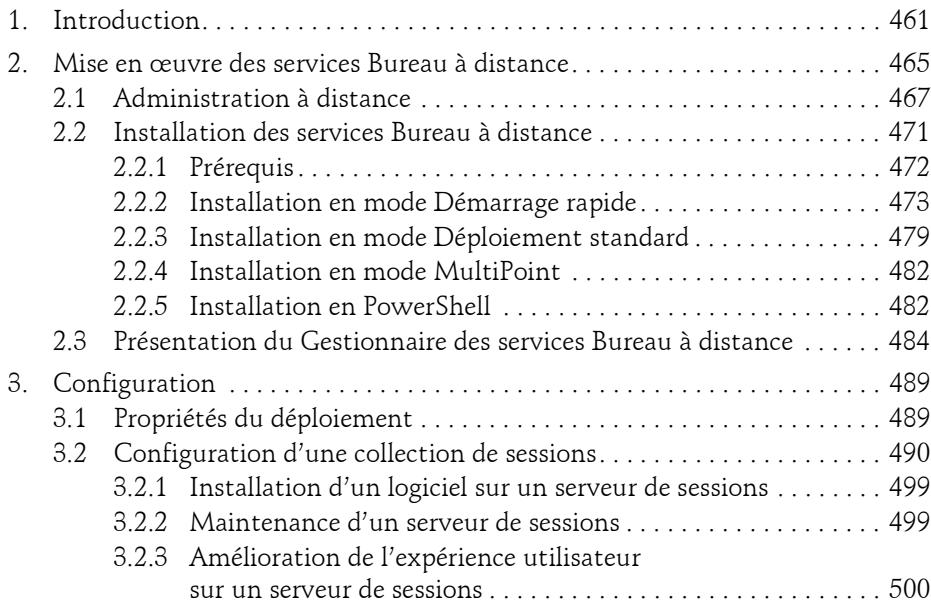

Administration avancée

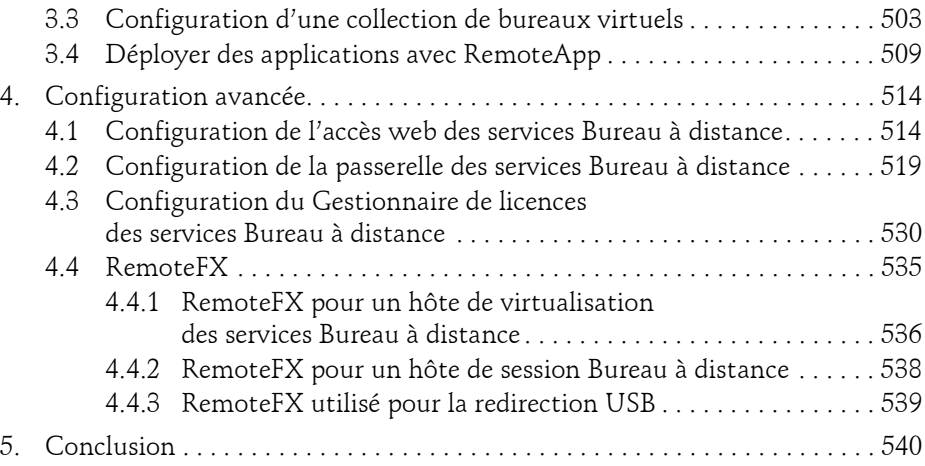

#### **Chapitre 8 Accès distant**

8

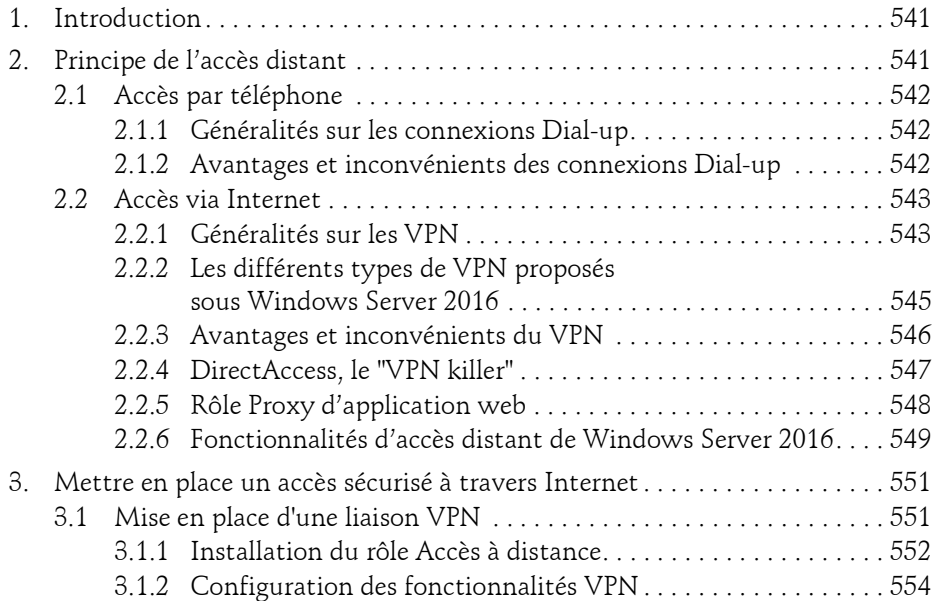

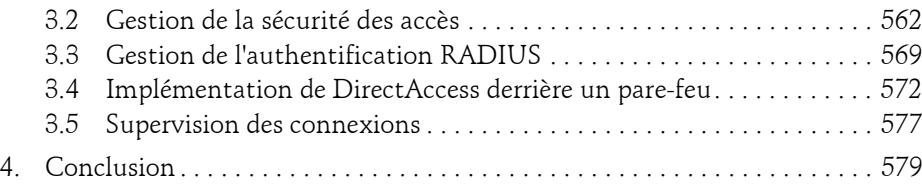

#### **Chapitre 9 Application Internet**

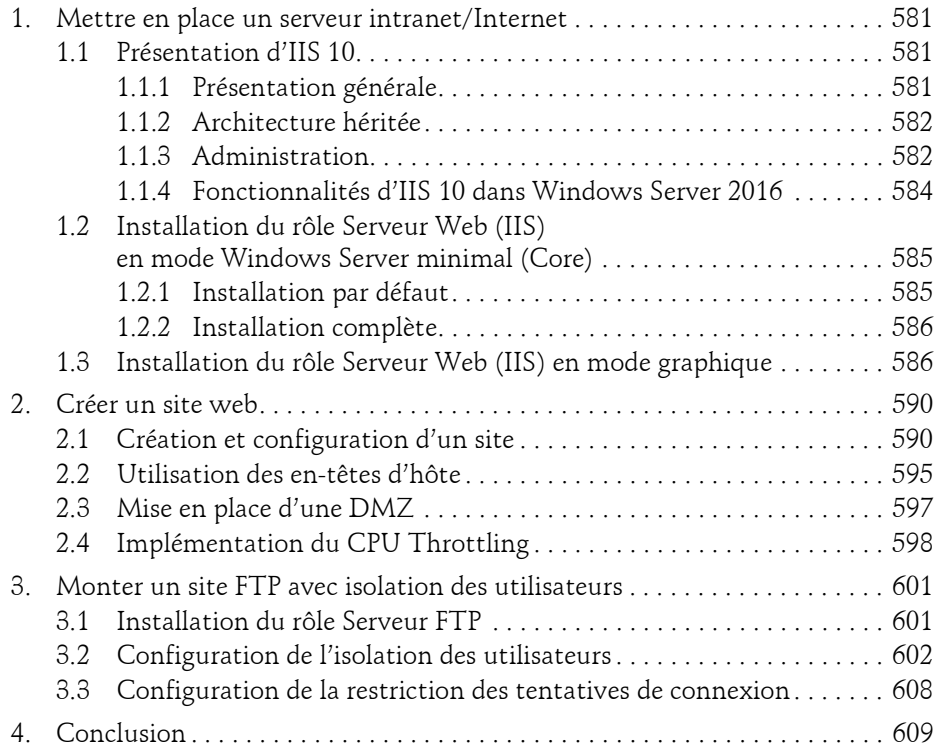

Administration avancée

#### **Chapitre 10 Réduire la surface d'attaque**

 $10 -$ 

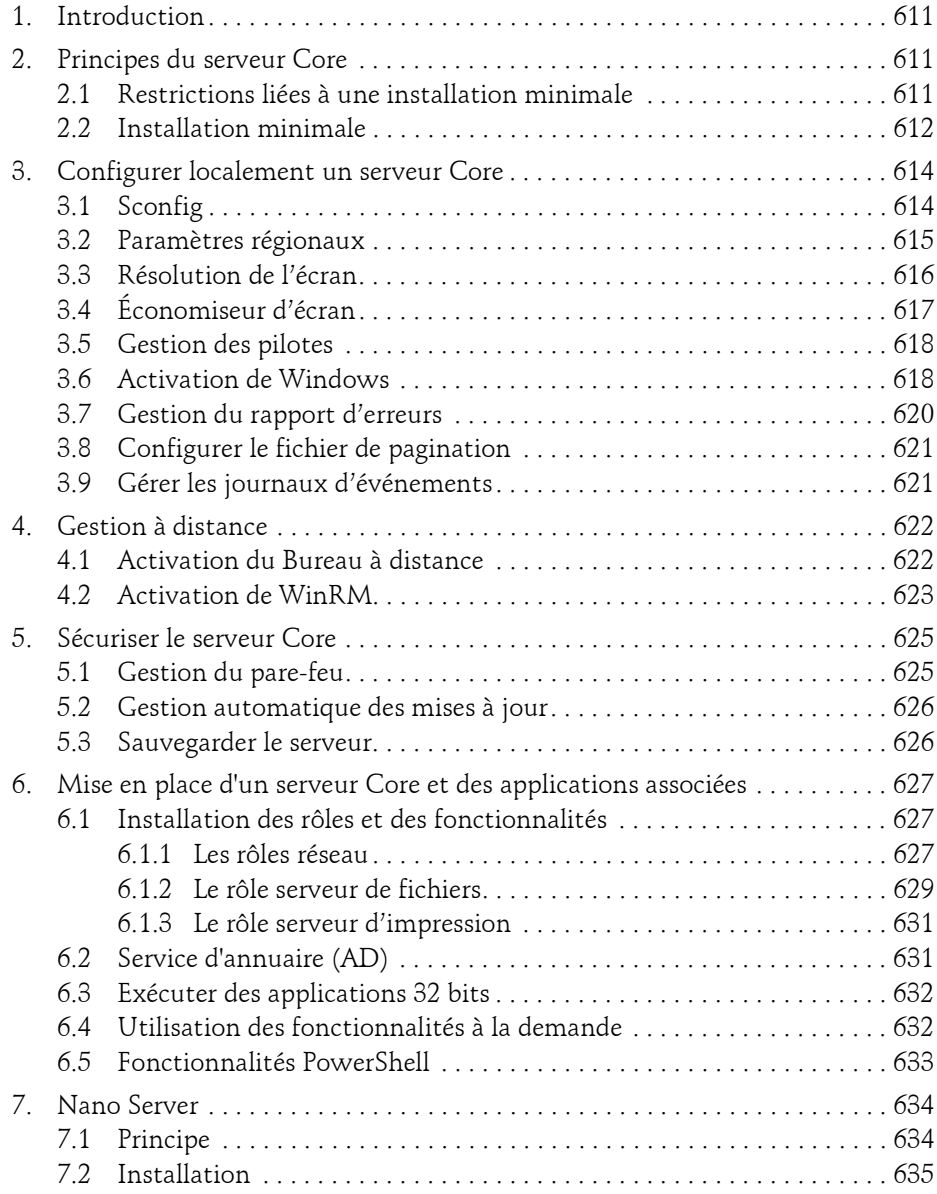

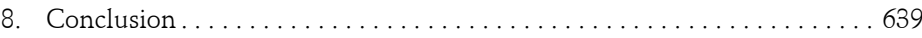

#### **Chapitre 11 Consolider vos serveurs**

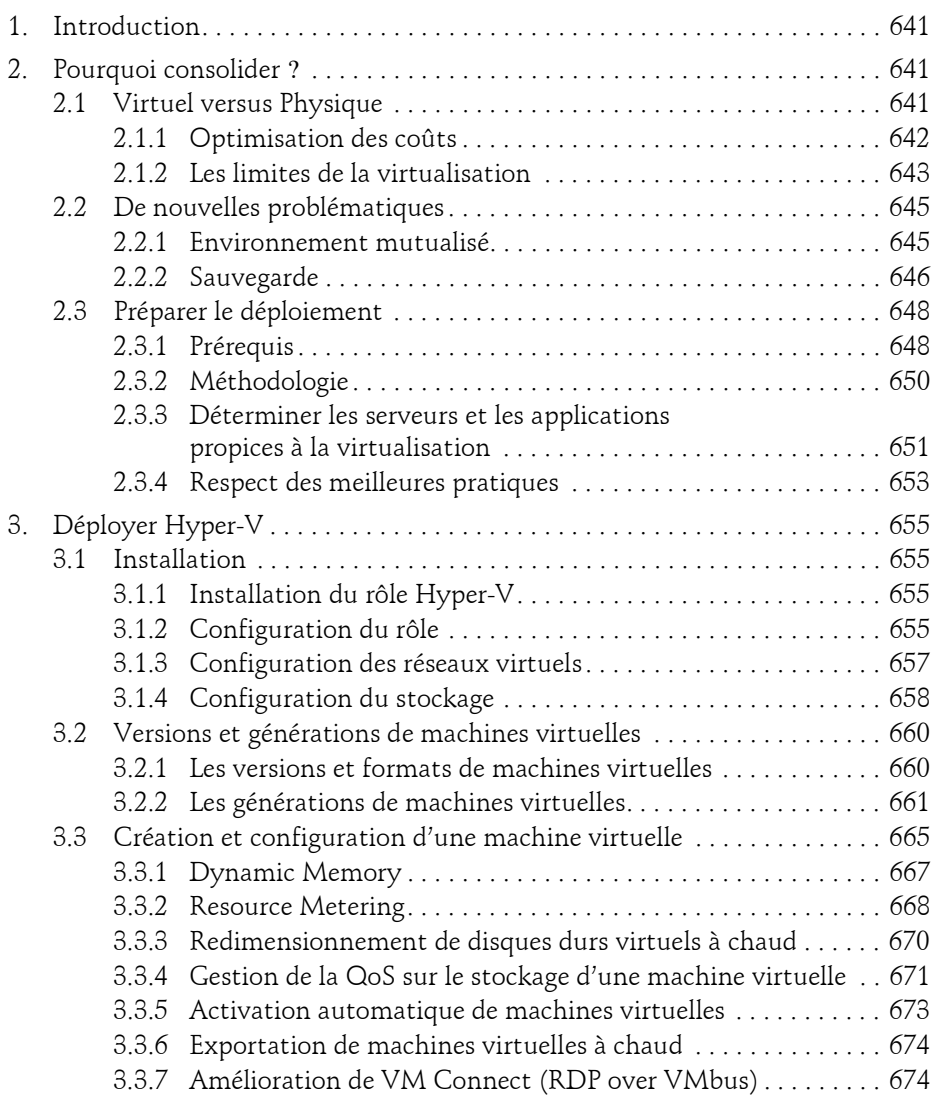

Administration avancée

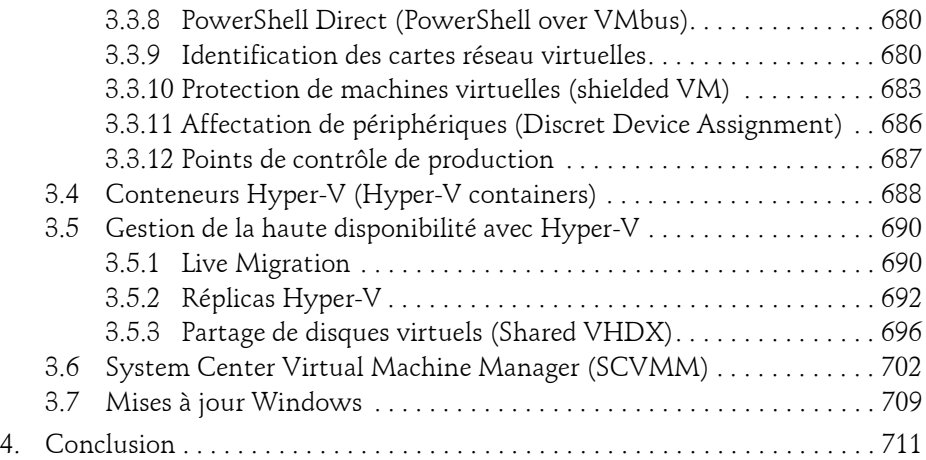

### **Chapitre 12 Déploiement des serveurs et postes de travail**

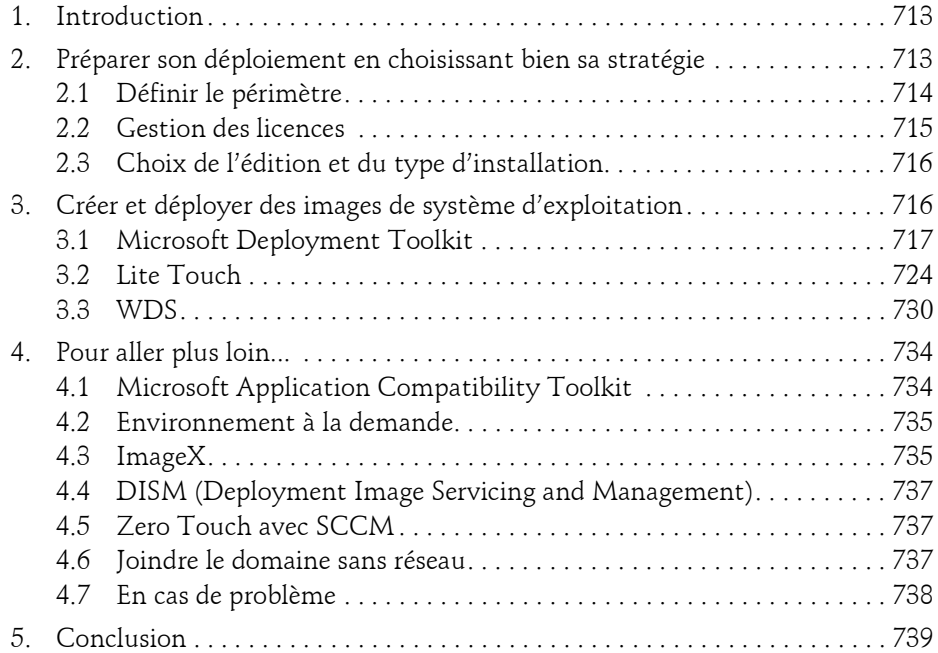

#### **Chapitre 13 Sécuriser votre architecture**

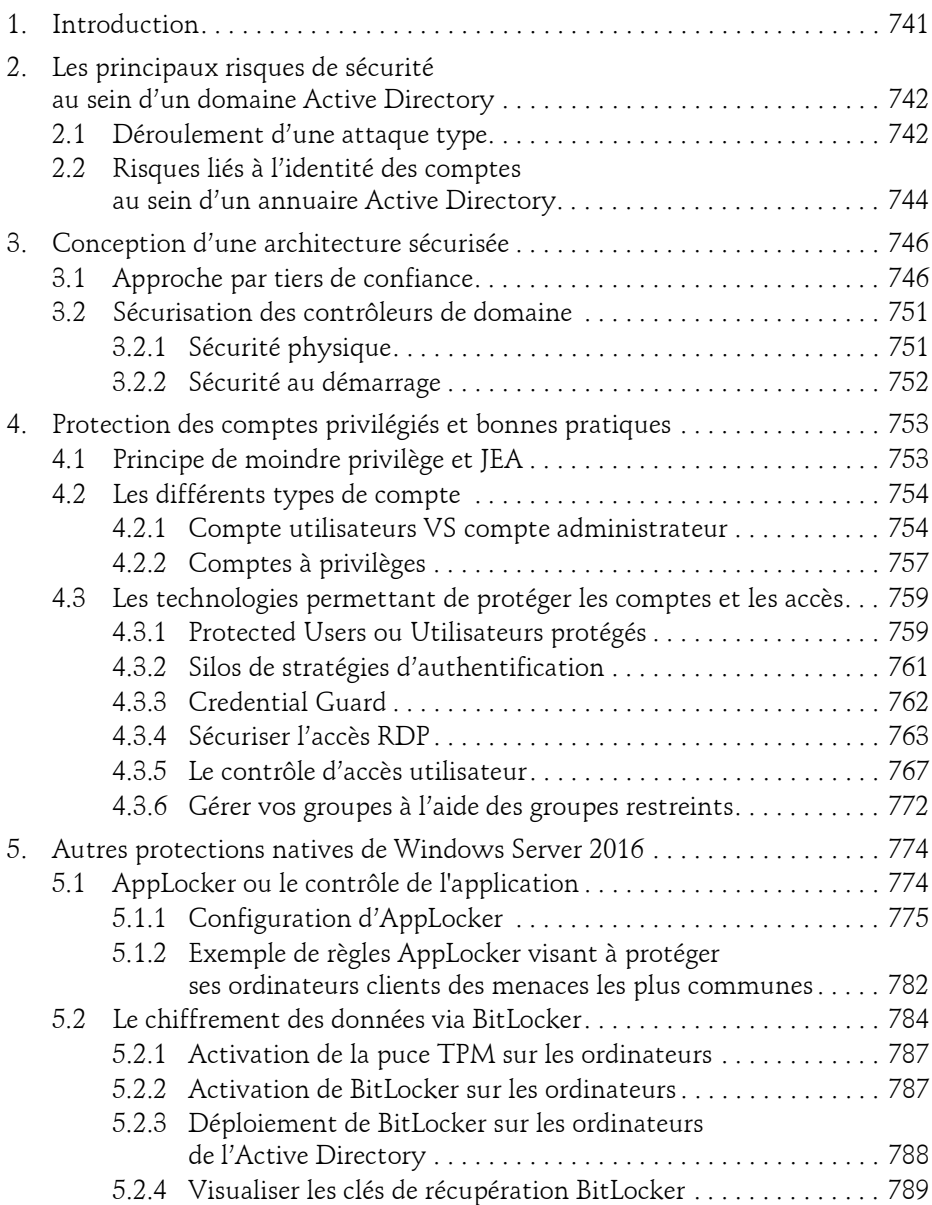

Administration avancée

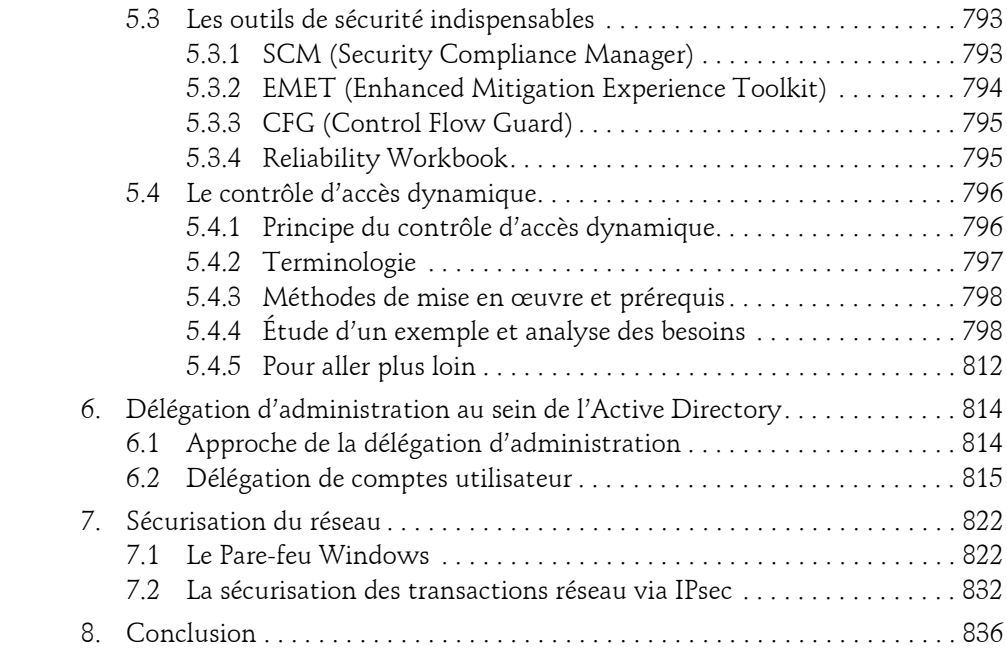

### **Chapitre 14 Cycle de vie de votre infrastructure**

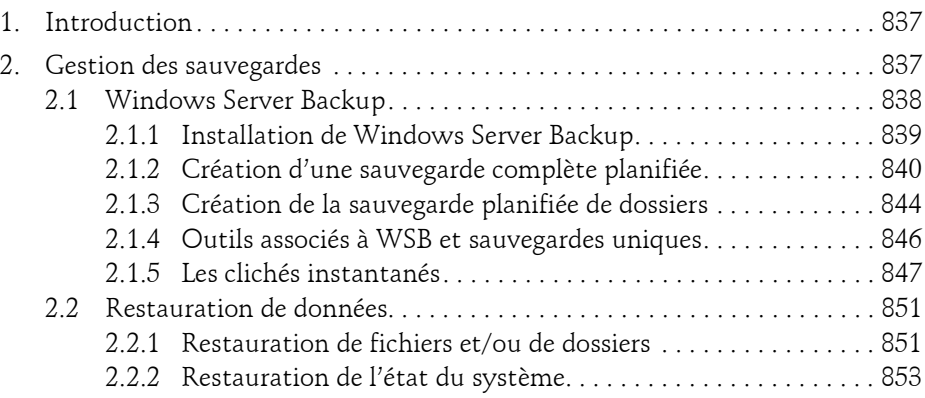

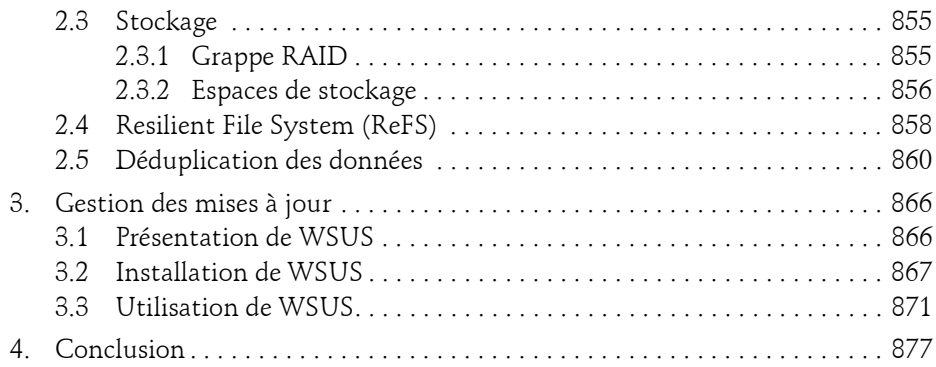

#### **Chapitre 15 Se préparer pour le futur**

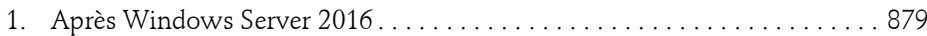

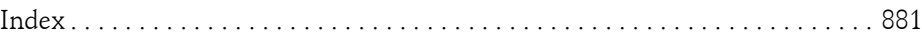